## **zoom to layer missbehaves when the layer is a single vector point**

*2008-03-25 10:36 AM - Maciej Sieczka -*

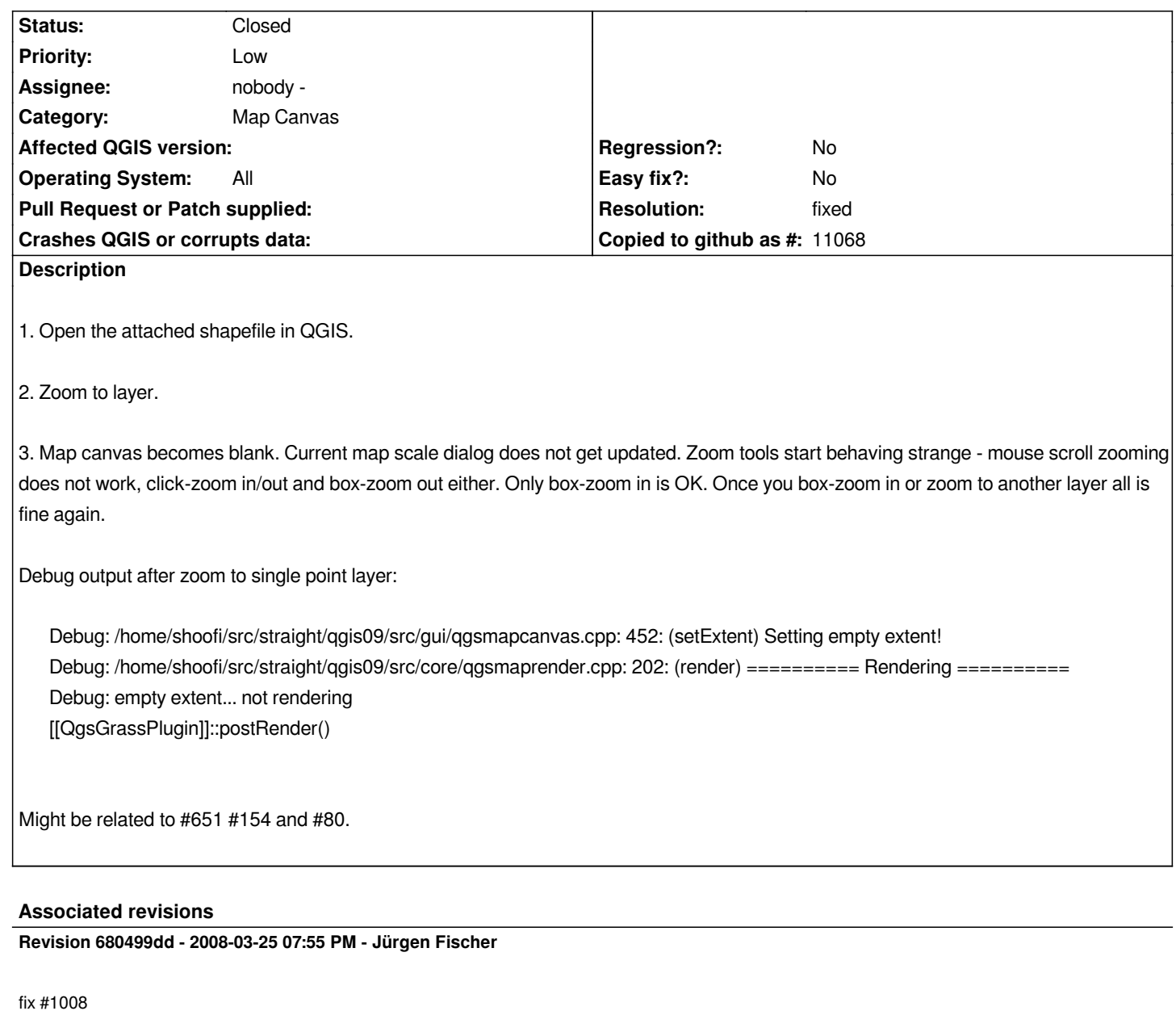

*git-svn-id: http://svn.osgeo.org/qgis/trunk/qgis@8268 c8812cc2-4d05-0410-92ff-de0c093fc19c*

**Revision [3fece872 - 2008-03-25 07:55 PM - Jürge](http://svn.osgeo.org/qgis/trunk/qgis@8268)n Fischer**

*fix #1008*

*git-svn-id: http://svn.osgeo.org/qgis/trunk@8268 c8812cc2-4d05-0410-92ff-de0c093fc19c*

## **History**

**#1 - 2008[-03-25 11:55 AM - Jürgen Fischer](http://svn.osgeo.org/qgis/trunk@8268)**

*fixed in commit:3fece872 (SVN r8269)*

## **#2 - 2008-03-25 11:55 AM - Jürgen Fischer**

*- Resolution set to fixed*

*- Status changed from Open to Closed*

## **#3 - 2009-08-22 12:54 AM - Anonymous**

*Milestone Version 0.9.2 deleted*

**Files**

*pts.tar.bz2 608 Bytes 2008-03-25 Maciej Sieczka -*